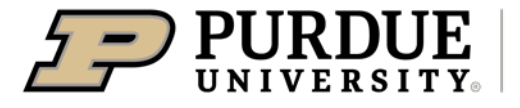

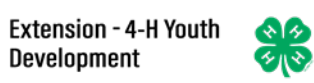

## Enrolling in 4-H Online as a Participant

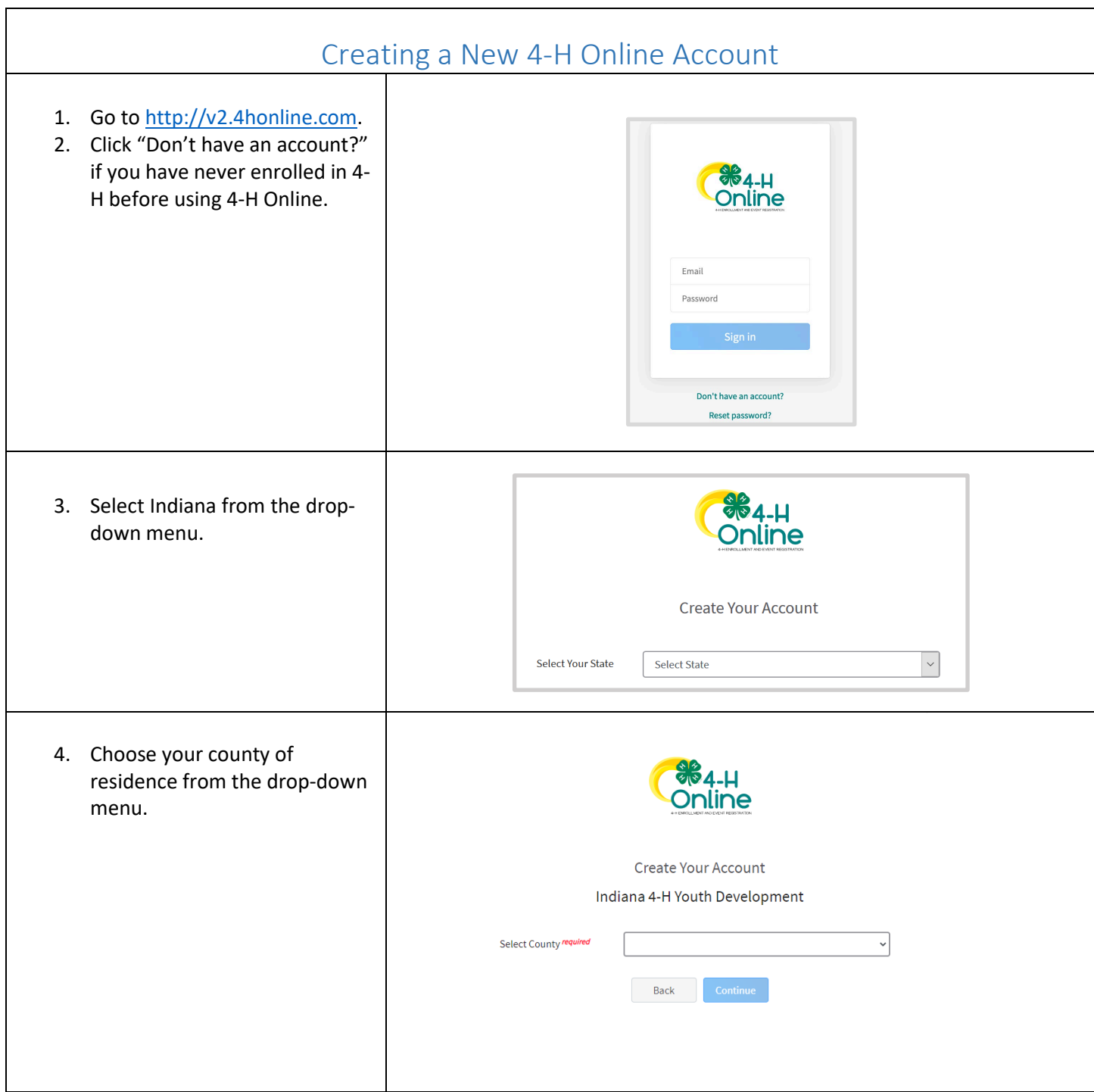

<span id="page-1-0"></span>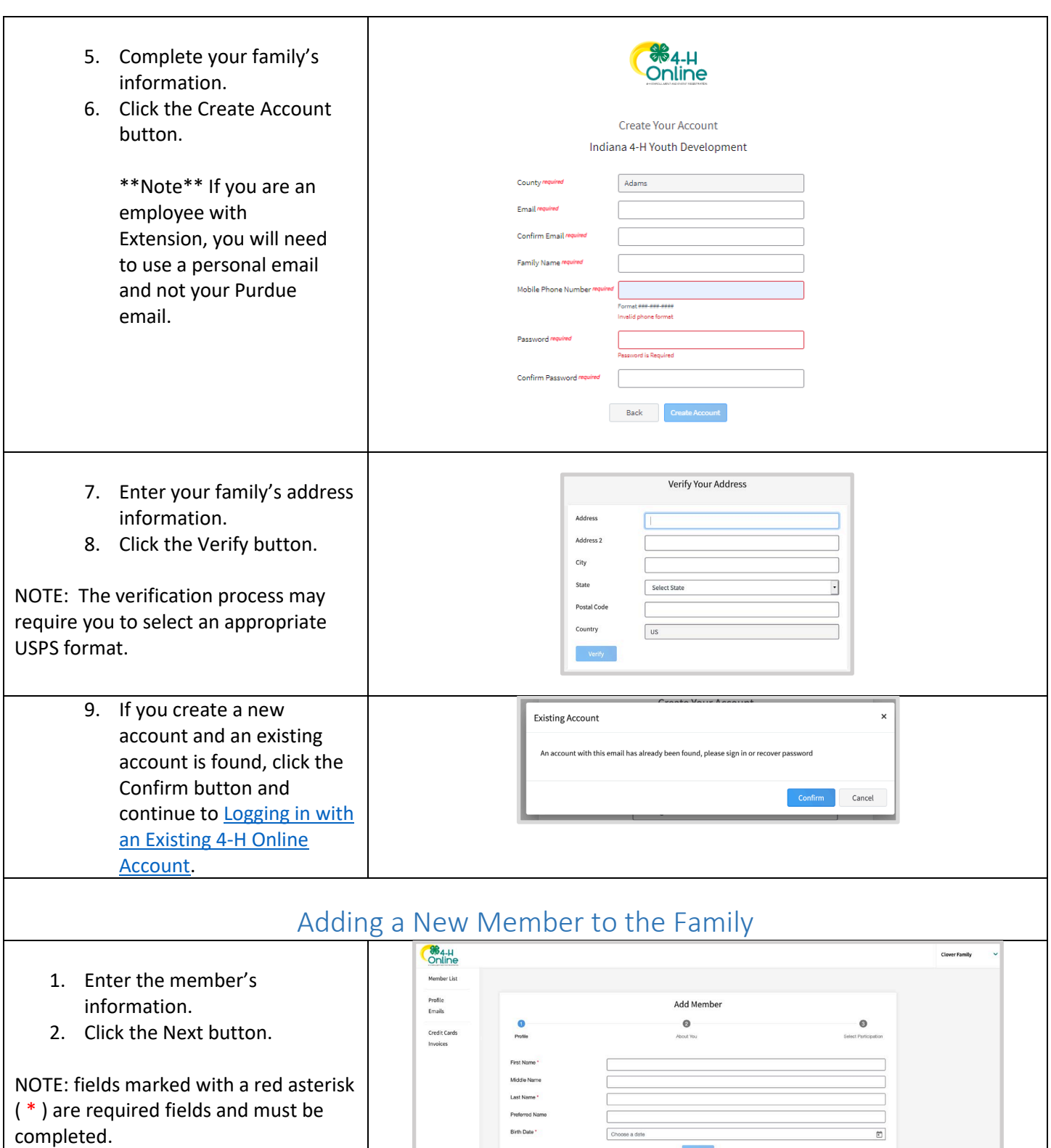

 $\overline{\phantom{a}}$  Next  $\overline{\phantom{a}}$  .

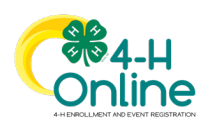

## [Type here]

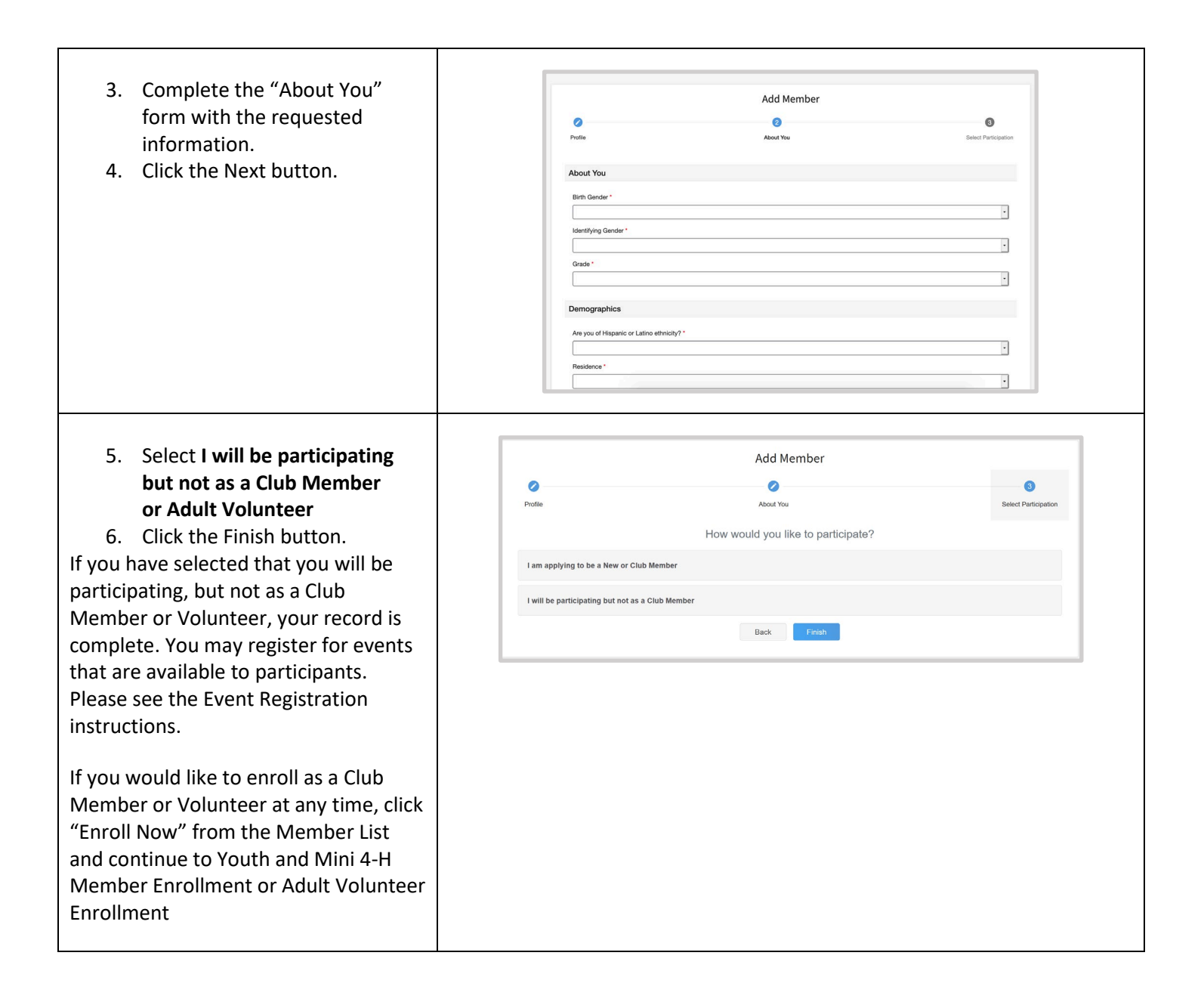

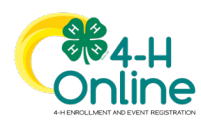